## Reaktivní cache

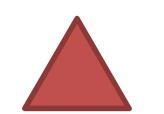

Vstup: IRequest

Od cache si slibujeme, že transformuje vstup (požadavek) na výstup.

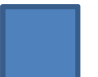

Výstup: IResponse

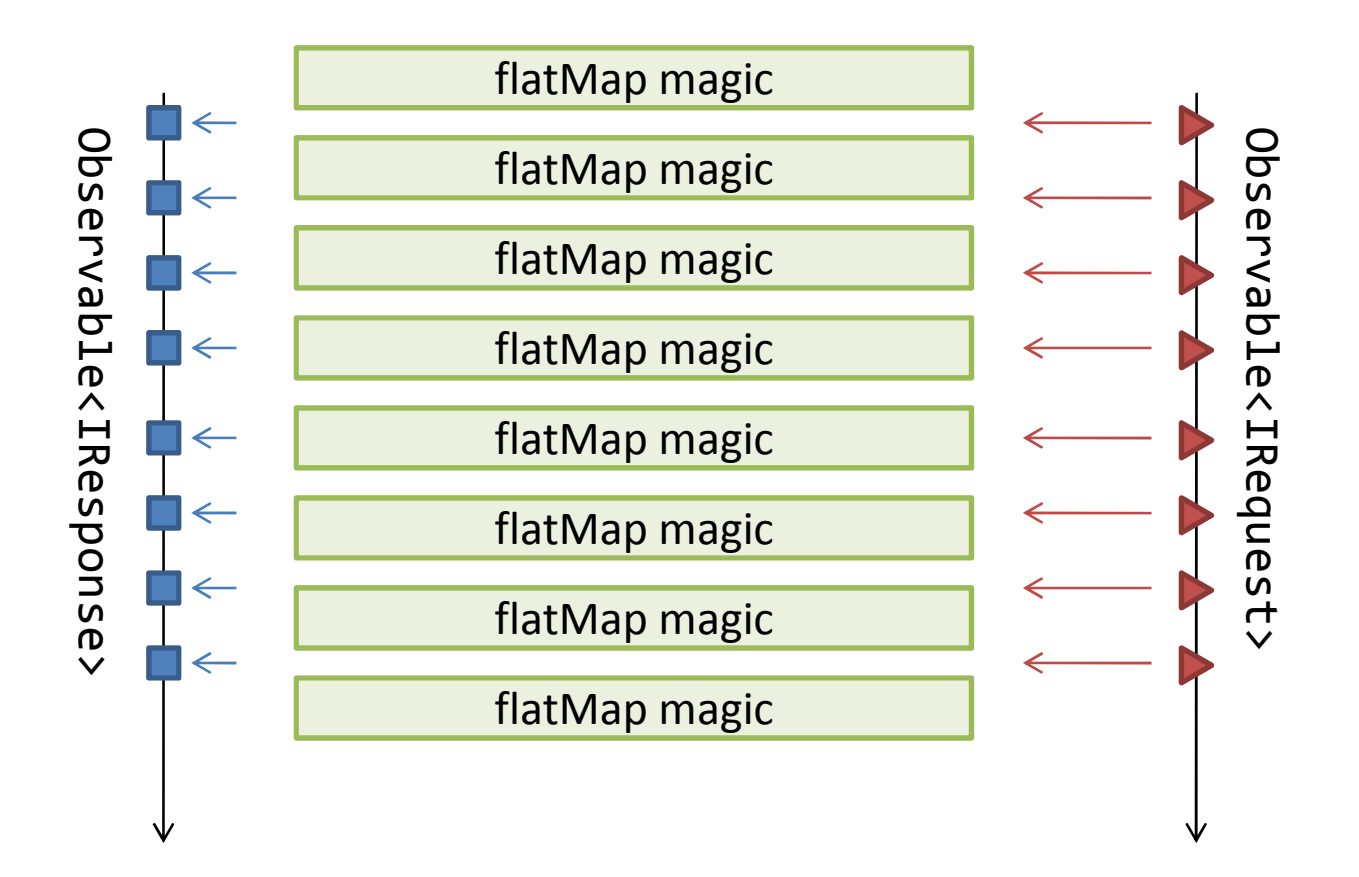

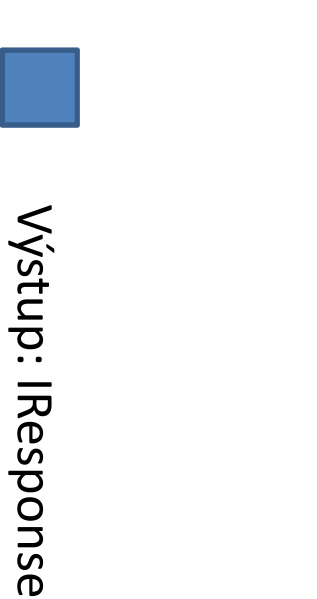

se " vysvětlují z čeho Následující slidy flatMap se "flatMap<br>magic" skládá

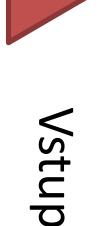

Vstup: IRequest Vstup: IRequest

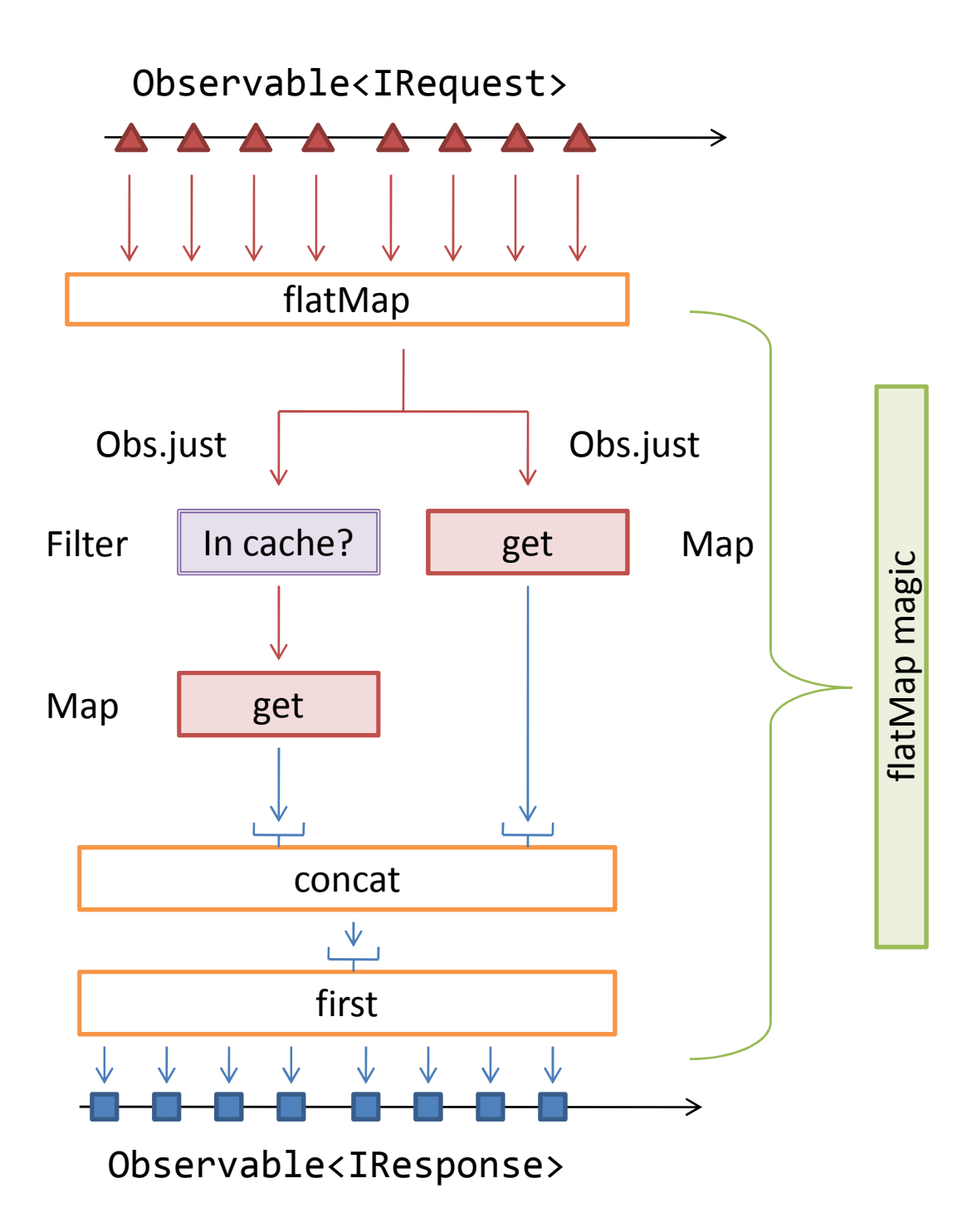

Rozkreslená část diagramu reprezentující "flatMap magic" se odehrává pro každý mativiap magic se<br>
dehrává pro každý<br>
prvek. Kreslím případ<br>
pouze pro jeden z<br>
prvků, protože by se nevešli všechny najednou vedle sebe.

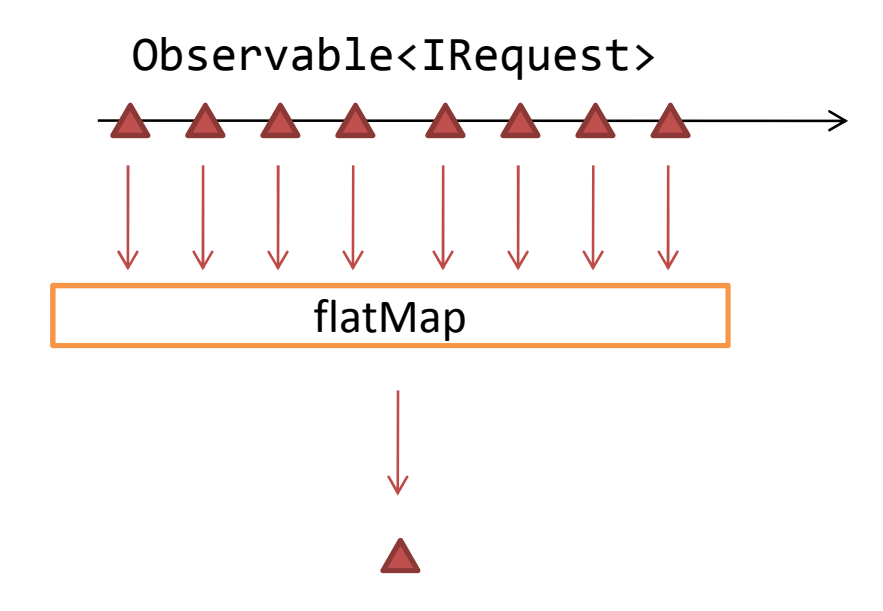

Chceme zkusit dvě větve:

- 1. První větev zkusí cache
- 2. Druhá větev načte soubor z disku

Z toho vyplívá, že chceme **2x nový observable**.

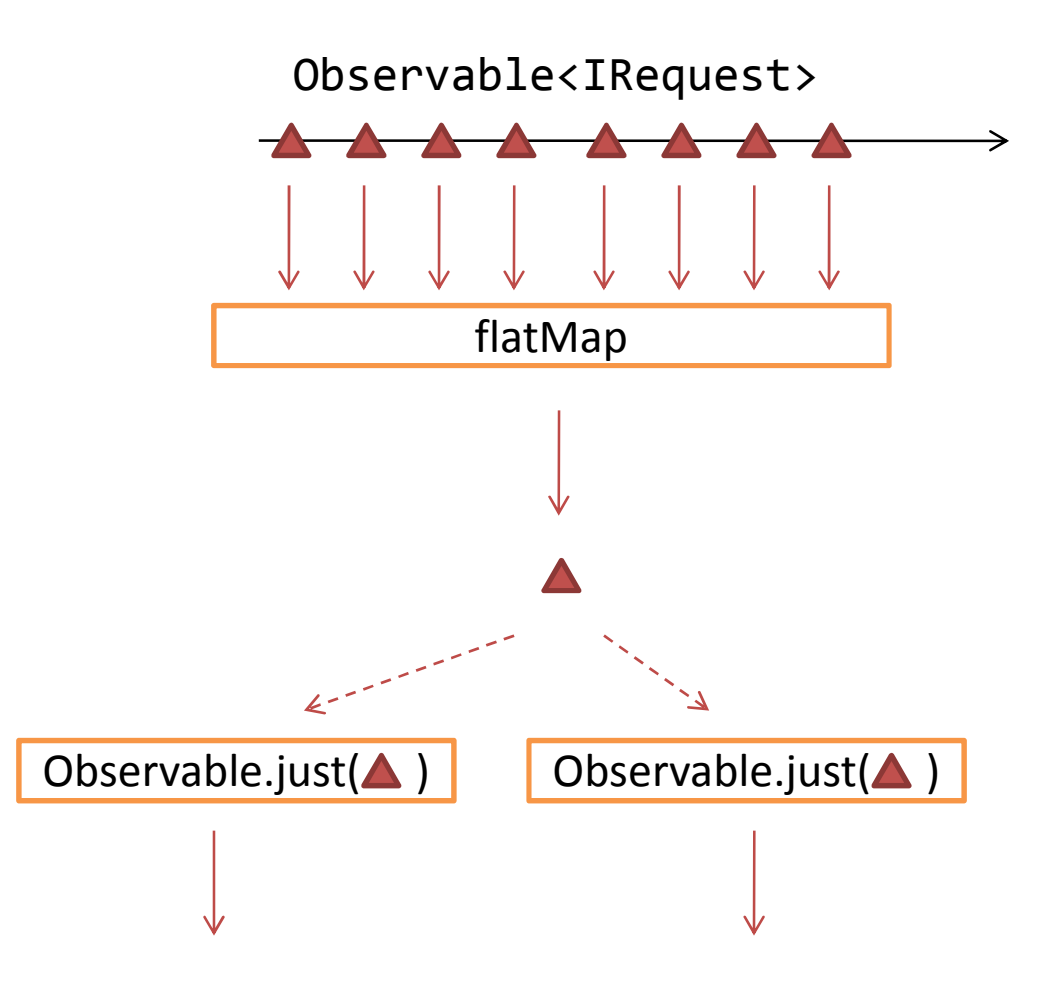

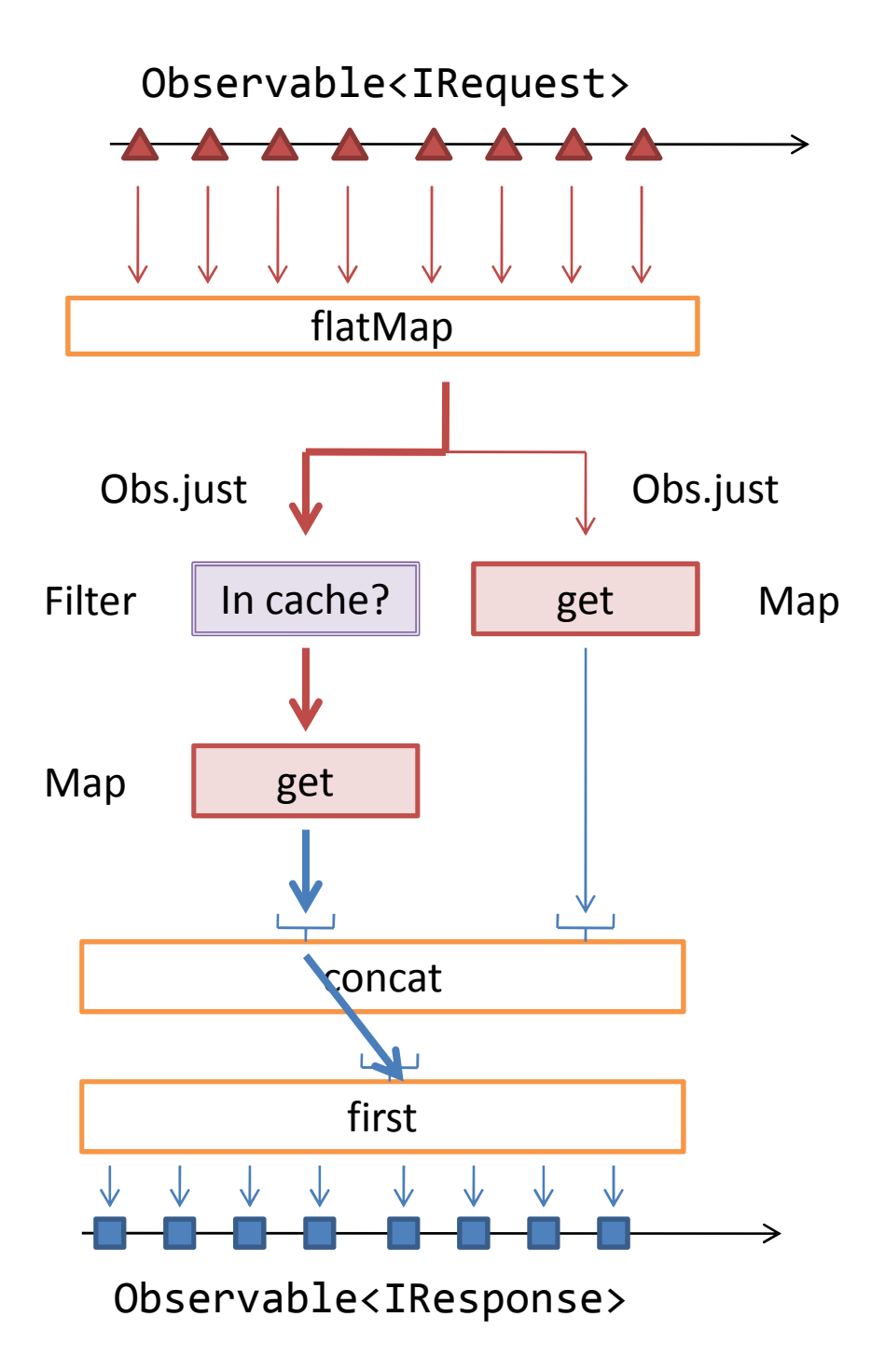

## **Případ 1. – request je v cache**<br>1. Concat zavolá první ze dvou

- Concat zavolá první ze dvou observable
- 2. Ten mu vrátí výsledek
- 3. First zajistí, že concat nebude pokračovat, protože již má prvek, který může operátoru first předat
- 4. First.toObservable vrací Observable, jehož obsah flatMap sloučí s ostatními do jednoho výstupního reaktivního streamu (výsledek tedy není Observable<Observable<Iresponse>>)

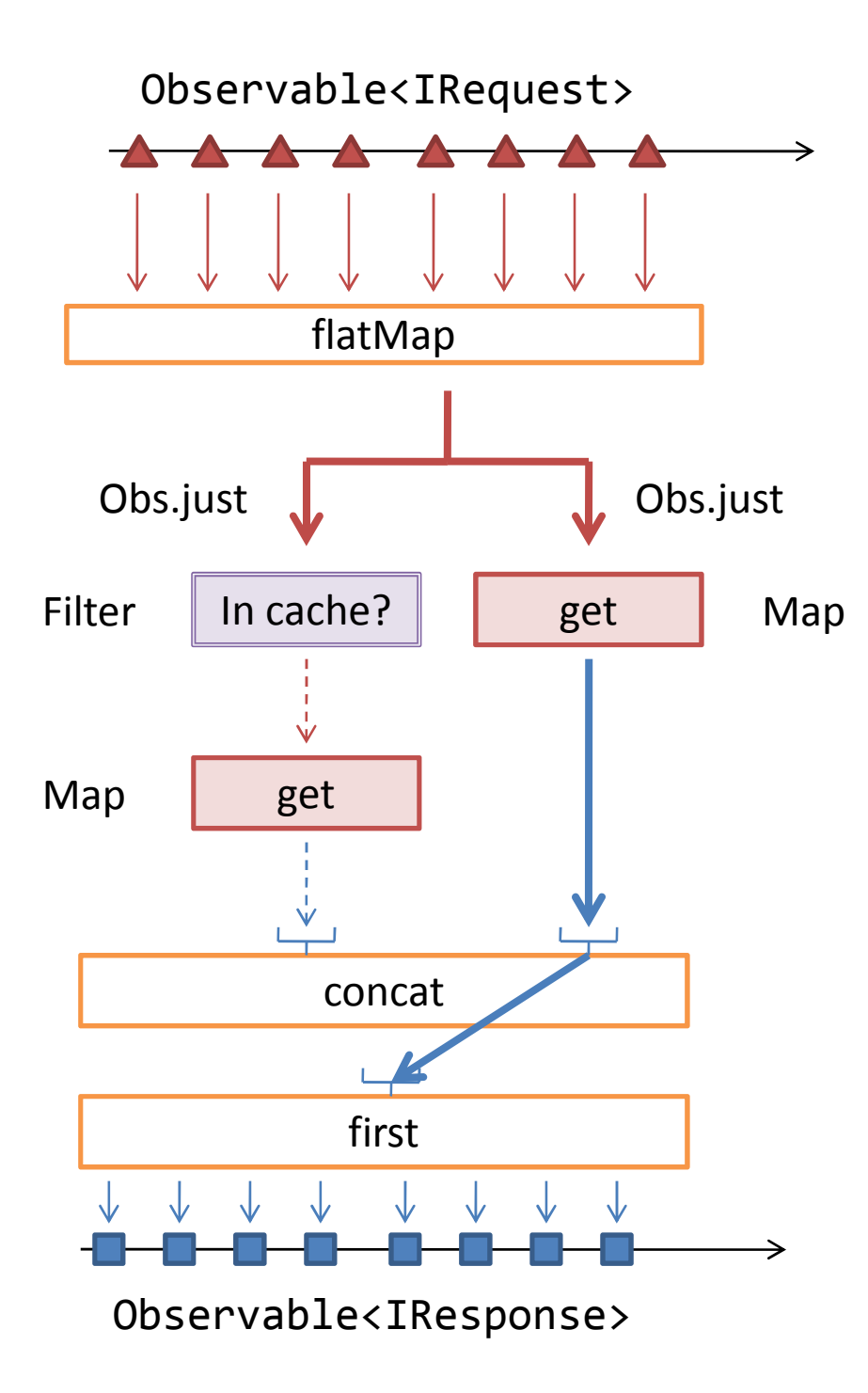

## **Případ 2. – request není v cache**

- 1. Concat zavolá první ze dvou observable
- 2. Ten mu nevrátí výsledek
- 3. Concat zavolá druhý ze dvou observable
- 4. Ten vždy vrátí výsledek (pro neexistující soubor, vrátí např.FileNotFoundResponse)
- 5. First.toObservable vrací Observable, jehož obsah flatMap sloučí s ostatními do jednoho výstupního reaktivního streamu (výsledek tedy není Observable<Observable<Iresponse>>)